## **forminput.php**

```
<!--Tramite un form inserire nome, classe e voti di informatica di un alunno e salvarli in un file di
testo voti.txt.Tramite i bottone "Prospetto voti" leggere i file voti.txt e visualizzare 
i voti e la media di ciascun alunno --> 
<html> 
<head><title>Form Files di testo 4BI 2016 Prof. Mauro De Berardis</title></head> 
<script language="JavaScript"> 
function valida() 
                                                          IVBI-2016 Esercizio sui files di testo
{ 
     nome=document.form1.nome.value; 
                                                          Nome Alunno
                                                                             Michele Basso
     vs=document.form1.vscritto.value; 
     vo=document.form1.vorale.value; 
                                                          Classe
                                                                              \bigcirc H H H\bigcirc [VBI
                                                                                                 \odot VBI
     vp=document.form1.vpratico.value; 
                                                          Informatica Scritto 7 \timesif(</math> <math>name==</math>"")<math>\{</math> alert("Non hai inserito il nome"); 
                                                          Informatica Orale
                                                                             \vert 9 \rangle return false; 
                                                          Informatica Pratico 6 \times } 
    if(vs==0)Salva
                                                           Reset
          alert("Non hai inserito il voto scritto"); 
          return false; 
                                                           Prospetto dei voti
     } 
    if(vo==0) alert("Non hai inserito il voto orale"); 
          return false; 
      } 
    if(vp==0) alert("Non hai inserito il voto pratico"); 
          return false; 
     } 
} 
</script>
```

```
<body> 
<form name="form1" action="salva.php" onsubmit="return valida()"> 
<h2>IVBI-2016 Esercizio sui files di testo </h2> 
<table width=30%> 
<tr> 
     <td>Nome Alunno</td> 
     <td><input type="text" name="nome" size=30</td> 
</tr> 
<tr> 
     <td>Classe</td> 
     <td> 
         <input type="radio" name="cl" value=0 checked>IIIBI 
         <input type="radio" name="cl" value=1>IVBI 
         <input type="radio" name="cl" value=2>VBI 
     </td> 
</tr> 
<tr> 
     <td>Informatica Scritto </td> 
     <td> 
          <select name="vscritto"> 
          <option value=0></option> 
          <?php 
          for($i=1;$i<=10;$i++) 
       \left\{ \begin{array}{c} 1 \end{array} \right\} echo "<option value=$i> $i</option>"; 
          } 
          ?> 
          </select> 
     </td> 
</tr> 
<tr> 
     <td>Informatica Orale </td> 
     <td> 
          <select name="vorale">
```

```
 <option value=0></option> 
          <?php 
          for($i=1;$i<=10;$i++) 
\overline{a} echo "<option value=$i> $i</option>"; 
          } 
          ?> 
          </select> 
     </td> 
</tr>
<tr> 
     <td>Informatica Pratico </td> 
     <td> 
          <select name="vpratico"> 
          <option value=0></option> 
         <?php 
          for($i=1;$i<=10;$i++) 
          { 
              echo "<option value=$i> $i</option>"; 
          } 
          ?> 
          </select> 
     </td> 
</tr> 
</table> 
</br> 
<input type="reset" value="Reset"> 
<input type="submit" value="Salva"> 
</form> 
<form action="riepilogo.php"> 
     <input type="submit" value="Prospetto dei voti"> 
</form> 
</body> 
</html>
```
## **salva.php**

```
<html> 
     <head> 
         <title>Salva Files di testo 4BI 2016 Prof. Mauro De Berardis</title> 
         <meta http-equiv=refresh content="3; url=forminput.php"> 
         <!--Redirect automatico al form iniziale dopo 3 secondi, ottenuto tramite meta tag --> 
    </head> 
     <?php 
    $nome=$_GET['nome']; 
                                    IVBI-2016 Esercizio sui files di testo
    $c1=$GET['c1"]; switch ($cl) { 
                                     Dati: Franco Nero, IIIBI, 6, 7, 7 salvati correttamente
     case 0: 
         $classe="IIIBI"; 
         break; 
     case 1: 
         $classe="IVBI"; 
         break;
     case 2: 
         $classe="VBI"; 
         break; 
     default: 
         $classe="IVBI"; 
 } 
     $vs=$_GET["vscritto"]; 
    $vo=$_GET["vorale"]; 
     $vp=$_GET["vpratico"]; 
    $file=fopen("voti.txt","a"); 
    // Apertura del file in scrittura. Se il file non esiste viene creato. 
    if(!$file) 
     { 
         echo "<h2>IVBI-2016 Esercizio sui files di testo </h2> 
               Non riesco ad aprire o a creare il file";
```

```
 exit; 
     } 
     else 
     { 
         $s=$nome.",".$classe.",".$vs.",".$vo.",".$vp.PHP_EOL; // PHP_EOL="\n"; 
         fwrite($file,$s); 
         fclose($file); 
         echo "<h2>IVBI-2016 Esercizio sui files di testo </h2> 
               Dati: $s salvati correttamente";
     } 
     ?> 
</html>
```
## **riepilogo.php**

```
<html> 
     <head> 
         <title>Riepilogo voti Files di testo 4BI 2016 Prof. Mauro De Berardis</title> 
     </head> 
     <style> 
         td{border: 1px solid #888888} 
     </style> 
     <body> 
     <?php 
     echo "<h2>IVBI-2016 Esercizio sui files di testo</h2> 
               Prospetto dei voti di Informatica<br/>br/>";
    if (!file exists("voti.txt"))
     { 
        echo("<br/>br/>Il file voti.txt non esiste");
     } 
     else
```

```
\left\{\right. echo"<table>"; 
        echo"<tr bgcolor='#fffffo'> 
                 <td>Nome alunno</td> 
                 <td>Classe</td> 
                 <td>Scritto</td> 
                 <td>Orale</td> 
                 <td>Pratico</td> 
                 <td>Media</td> 
             </tr>"; 
        $file=fopen("voti.txt","r"); //Apertura del file in lettura 
        while (!feof($file)) { 
             $riga = fgets($file); //leggo ciascuna riga del file 
             $ar=explode(",",$riga); 
             // con explode() estraggo i singoli campi nell'array $ar. 
            // $ar[0]-nome, $ar[1]-classe $ar[1]-voto scriotto ecc. 
             if(isset($ar[0]) && isset($ar[1]) && isset($ar[2]) && isset($ar[3]) && isset($ar[4])) 
             // if per evitare l'errore in caso di linee vuote, campi mancanti... 
\{ $media=($ar[2]+$ar[3]+$ar[4])/3.0;//calcolo la media 
                 $media=((int)($media*100))/100.0; // arrotondo la media a 2 cifre decimali 
                 echo "<tr>"; 
                 for($i=0;$i<5;$i++) 
 { 
                     echo "<td>$ar[$i]</td>"; 
 } 
                 echo"<td>$media</td>"; 
                 echo"</tr>"; 
 } 
 } 
        echo"</table>"; 
        fclose($file); 
    \} // chiude if(!$file)--
```

```
 ?> 
     <br/><br/> 
     <a href="forminput.php">Torna al form di input</a> 
     </body> 
</html>
```
## **IVBI-2016 Esercizio sui files di testo**

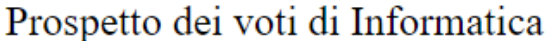

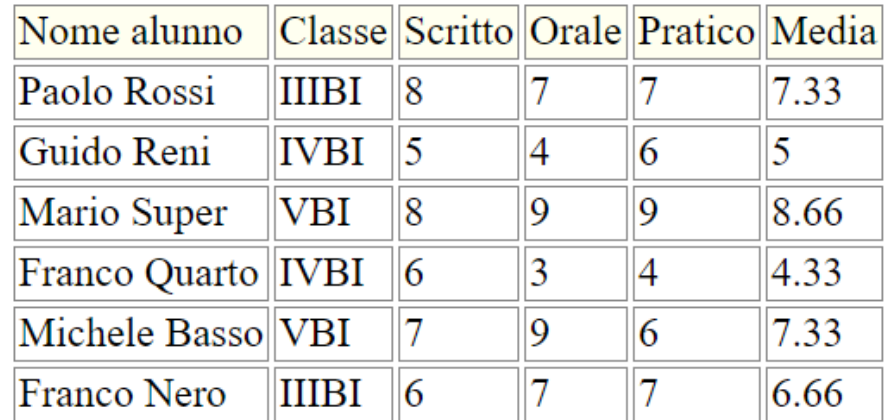

Torna al form di input